фио: Смирнов Сергей Николаевич<br>Полушает : Dave Routed Right HCTepcTBO науки и высшего образования Российской Федерации далмность: врио ремора  $_{11}$ : $\Phi$ БОУ ВО <mark>«Тверской государственный университет»</mark> Документ подписан простой электронной подписью Информация о владельце: Должность: врио ректора Уникальный программный ключ: 69e375c64f7e975d4e8830e7b4fcc2ad1bf35f08

Утверждаю: Руководитель ООП Гудименко Ю.Ю. едя июня 2023 г. Obacce 'n. психологии иниверситет

# Рабочая программа дисциплины (с аннотацией) **Информационные технологии в психологии**

Специальность

**37.05.01 Клиническая психология**

Специализация **Патопсихологическая диагностика и психотерапия**

Для студентов 2 курса очной формы обучения

Составитель: *Е.Г. Царькова* 

Тверь, 2023

#### **I. Аннотация**

#### **1. Наименование дисциплины в соответствии с учебным планом**

Информационные технологии в психологии

#### **2. Цель и задачи дисциплины**

**Целью** изучения дисциплины «Информационные технологии в психологии» является: формирование знаний и умений в применении общих принципов выбора и использования общего и специального прикладного программного инструментария для решения профессиональных задач.

**Задачами** освоения дисциплины являются:

- усвоение студентами необходимых теоретических положений в области информационных технологий, а также ознакомление их с современными методами работы в этой сфере;
- приобретение умений работы с общим и специальным прикладным программным инструментарием для решения профессиональных задач;
- приобретение умений самостоятельного выбора и использования современного информационных технологий в организации собственной профессиональной деятельности.

### **3. Место дисциплины в структуре ООП**

Учебная дисциплина «Информационные технологии в психологии» входит в базовую часть учебного плана, в модуль 2. Дисциплины, формирующие общепрофессиональные компетенции в базовой части учебного плана.

#### **Основные требования к уровню подготовки студентов:**

- ранее полученные знания, умения и навыки при изучении дисциплин «Математика» на 1 курсе 1 семестр и «Математическая статистика» на 1 курсе 2 семестр;
- знания теоретических основ информатики и вычислительной техники в объеме программы общеобразовательной школы и/или профессионального училища;
- начальные знания, умения и навыки по работе с персональным компьютером (ПК), современными операционными системами (ОС) и с пакетами прикладных программ (ППП);
- основные приемы работы с пользовательским интерфейсом ОС MS Windows и с пакетами прикладных программ ППП (работа с окнами; использование текстового и графического меню, стандартные операции с файлами и папками);

элементарные навыки по работе с жестким диском, устройствами ввода информации, принтером.

Предмет курса – «Информационные технологии в психологии» как инструменты познания в области психологии и возможности их применения в практической деятельности, будущего клинического психолога.

В настоящее время быстрое развитие информационных технологий влияет на стиль и методологию работы клинического психолога, способствуя созданию и практическому использованию психодиагностического инструментария, разработке принципиально новых видов экспериментов и методик работы с психологической информацией на базе современной вычислительной техники.

Процесс информатизации общества меняет традиционные взгляды на перечень умений и навыков специалистов. Клинический психолог в современных условиях должен:

- уметь работать на компьютере, ставить и решать с его помощью практические задачи;
- иметь достаточный уровень владения технологиями доступа к локальным и глобальным сетевым информационным ресурсам;
- знать тенденции развития современных информационных технологий и возможности их применения в психологической практике.
- готовность к самостоятельной работе со специализированной литературой, первоисточниками; к работе в коллективе; к освоению нового материала и его последующему применению.

Без использования вычислительной техники невозможно решение ряда психологических задач:

- структурирование и интерпретация результатов психологических экспериментов;
- создание и использование систем адаптивного, игрового и дистанционного тестирования;
- математическое моделирование психологических процессов;
- разработка новых автоматизированных психодиагностических методик;
- изучение человеческого фактора в технике методами инженерной психологии.

Информационные технологии обеспечивают клинических психологов следующими основными возможностями:

- повышения эффективности работы за счет быстроты обработки данных и получения результатов тестирования;
- сокращения сроков проведения психологического тестирования за счет одновременного тестирования нескольких испытуемых;
- освобождения от трудоемких рутинных операций;
- повышения «чистоты» эксперимента за счет увеличения точности регистрации результатов и исключение ошибок обработки исходных данных;
- возможность для испытуемого быть более откровенным и естественным во время эксперимента благодаря конфиденциальности автоматизированного тестирования;
- повышения уровня стандартизации условий проведения исследования за счет единообразного инструктирования испытуемых и предъявления задания вне зависимости от индивидуальных особенностей объекта исследования и экспериментатора;
- использования времени не только как управляемого фактора, но и в качестве диагностического параметра;
- сокращения времени и повышение качества анализа результатов эксперимента за счет использования прикладного программного обеспечения, реализующего математическое моделирование психологических процессов;
- распространения опыта работы психологов более высокой квалификации за счет компьютерной интерпретации результатов тестирования;
- систематического накопления, хранения и передачи по сетевым каналам больших массивов информации об объектах исследования, а также данных о результатах тестирования;
- доступа к психологическим информационным ресурсам через локальные и глобальные компьютерные сети;
- реализации в психологической практике методологии искусственного интеллекта (например, экспертных систем, искусственных нейронных сетей (ИНС) и т.д.).

В области психодиагностики Информационные технологии позволяют:

- автоматизировать ряд психодиагностических процедур: предъявление стимулов, регистрацию реакций, инструктаж испытуемого, ведение протоколов, проведение анализа и интерпретацию данных;
- снизить стоимость и увеличить точность тестирования;
- стандартизировать условия тестирования;
- получать интегральные психодиагностические показатели на основе результатов комплексного обследования (например, при использовании «батарей» тестов, динамической и мультимодальной стимуляции);
- модифицировать в интерактивном режиме психодиагностический тест в процессе эксперимента;
- автоматизировать процесс математического анализа психодиагностических данных;
- хранить и обрабатывать большие массивы информации;

- использовать компьютерное игровое и дистанционное тестирование.

#### **4. Объем дисциплины:**

2 зачетные единицы, 72 академических часа, **в том числе**

**контактная работа:** лекции 18 часов, практические занятия 18 часов, **самостоятельная работа:** 36 часов.

## **5. Перечень планируемых результатов обучения по дисциплине, соотнесенных с планируемыми результатами освоения образовательной программы**

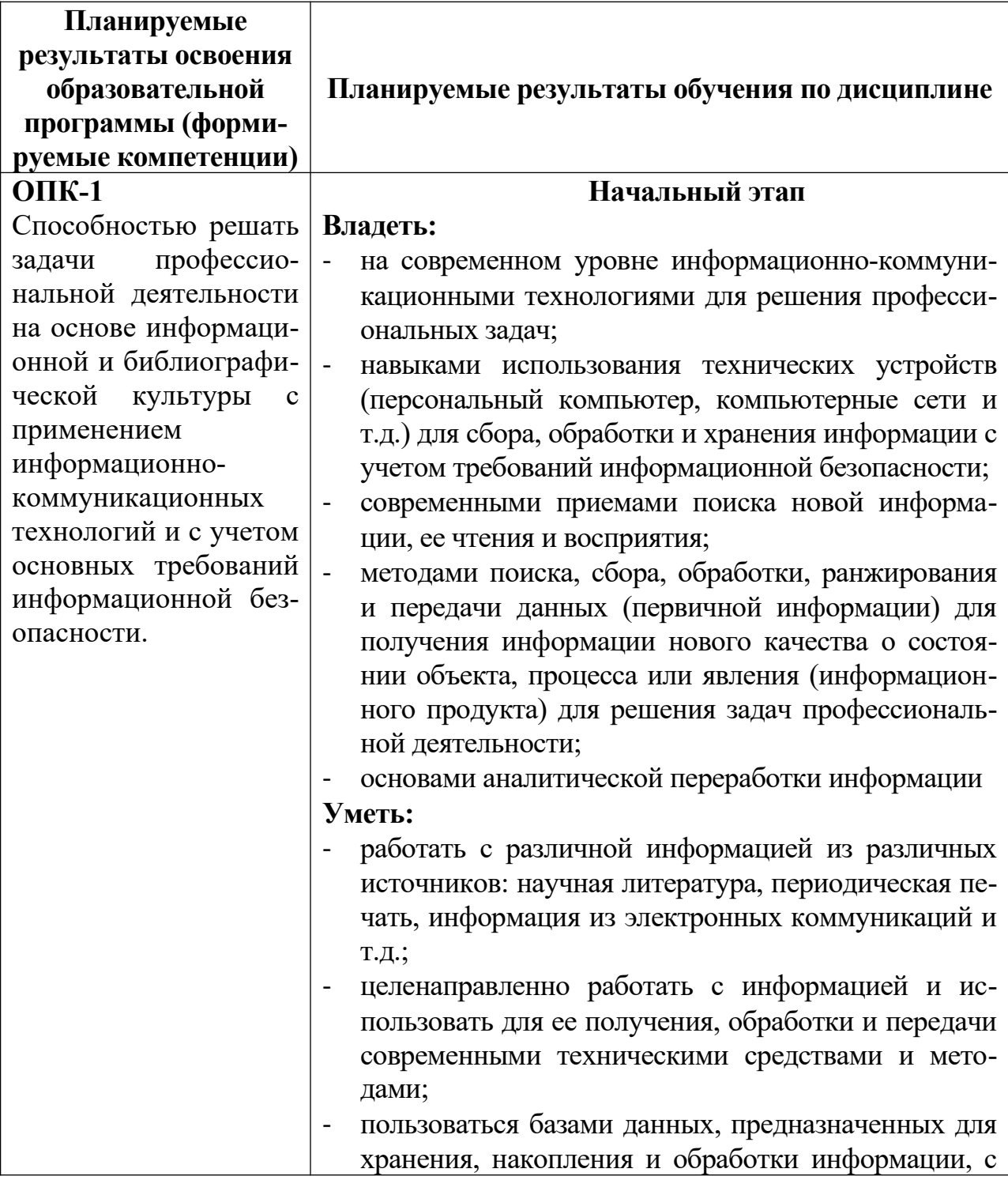

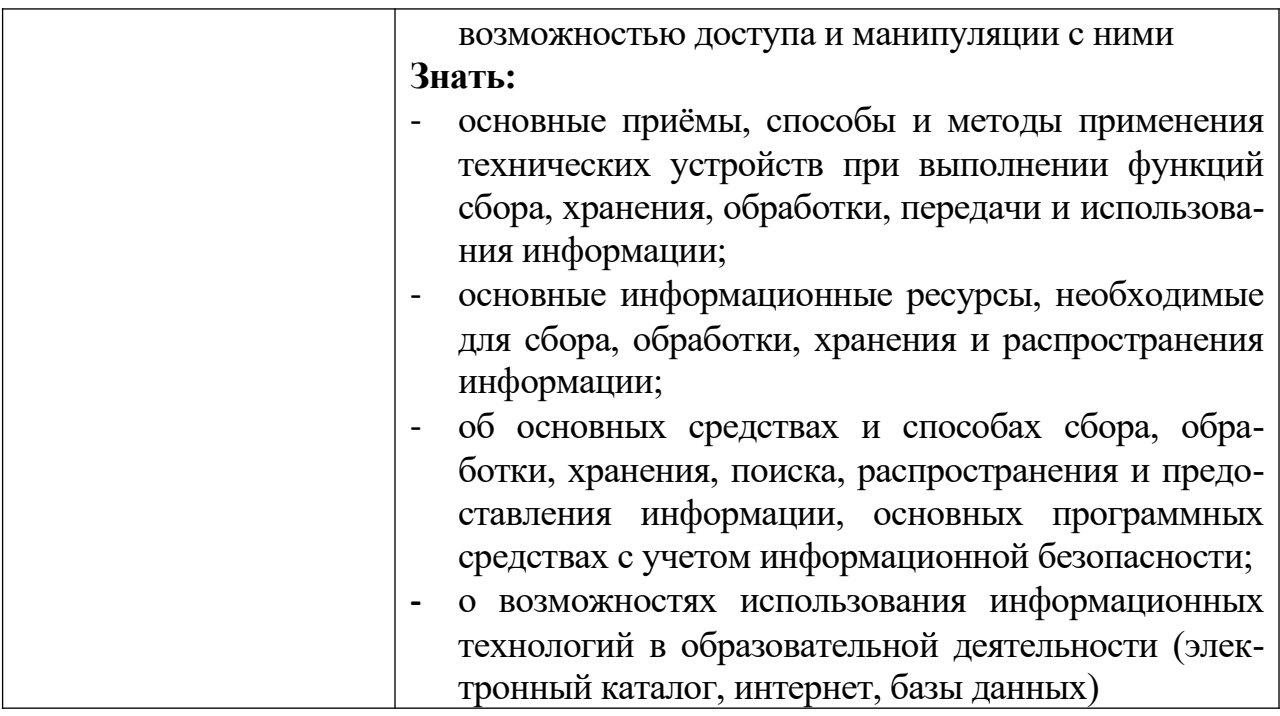

- **6***.* **Форма промежуточной аттестации** зачет, 3 семестр.
- **7. Язык преподавания** русский

**II. Содержание дисциплины, структурированное по темам (разделам) с указанием отведенного на них количества академических часов и видов учебных занятий**

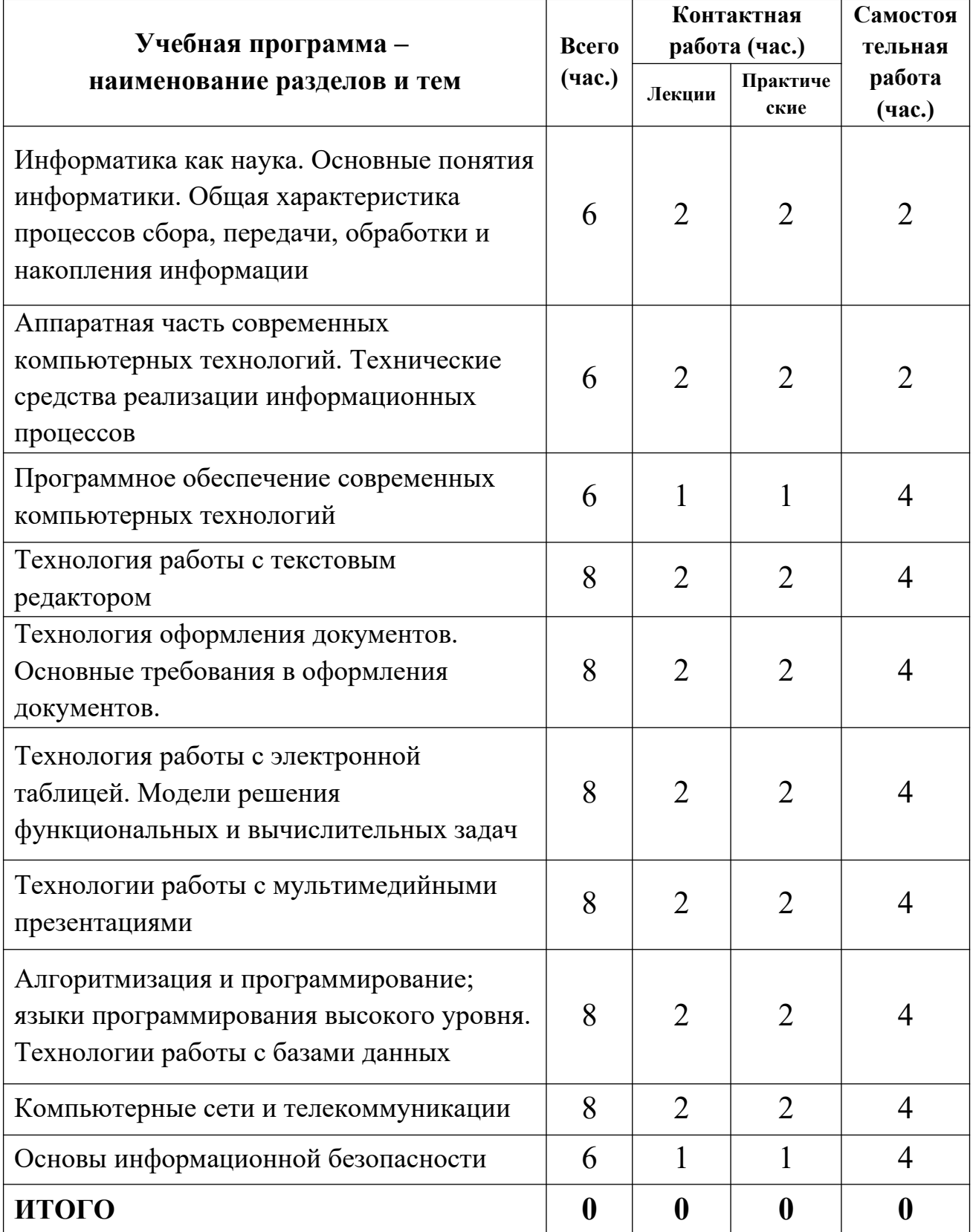

## **III. Перечень учебно-методического обеспечения для самостоятельной работы обучающихся по дисциплине**

- планы практических (семинарских) занятий;
- методические материалы для самоконтроля студентов и систематического контроля преподавателем результативности изучения дисциплины;
- программа для подготовки к итоговому зачету по дисциплине;
- задания для аудиторной контрольной работы;
- задания для домашней контрольной работы;
- задания для проверки практических умений и навыков;
- варианты тестовых заданий для контроля и самоконтроля студентов;
- требования к рейтинг-контролю (материалы для организации рейтингового контроля по дисциплине).

## **IV. Фонд оценочных средств для проведения промежуточной аттестации обучающихся по дисциплине**

**1. Типовые контрольные задания для проверки уровня сформированности компетенции ОПК-1** Способностью решать задачи профессиональной деятельности на основе информационной и библиографической культуры с применением информационнокоммуникационных технологий и с учетом основных требований информационной безопасности.

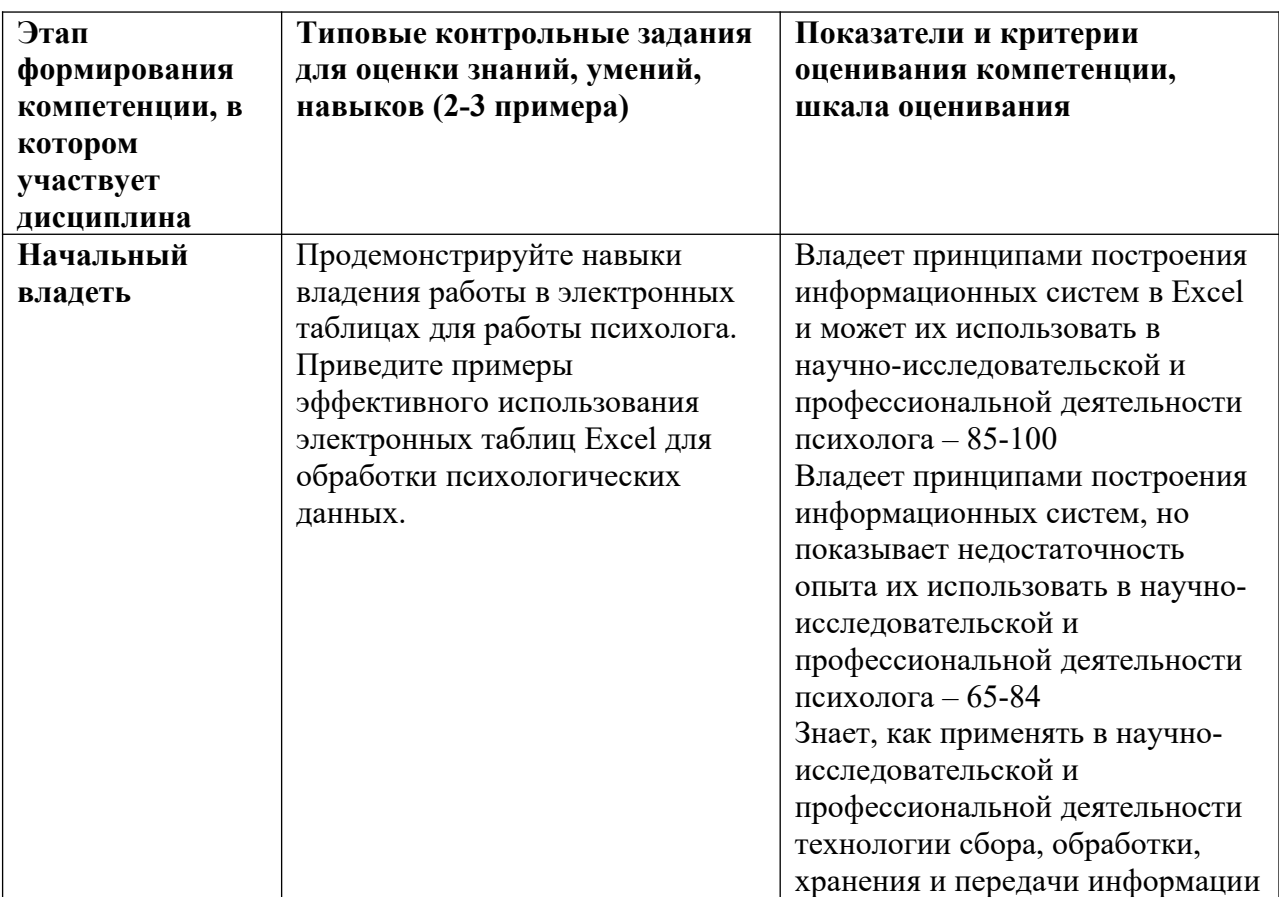

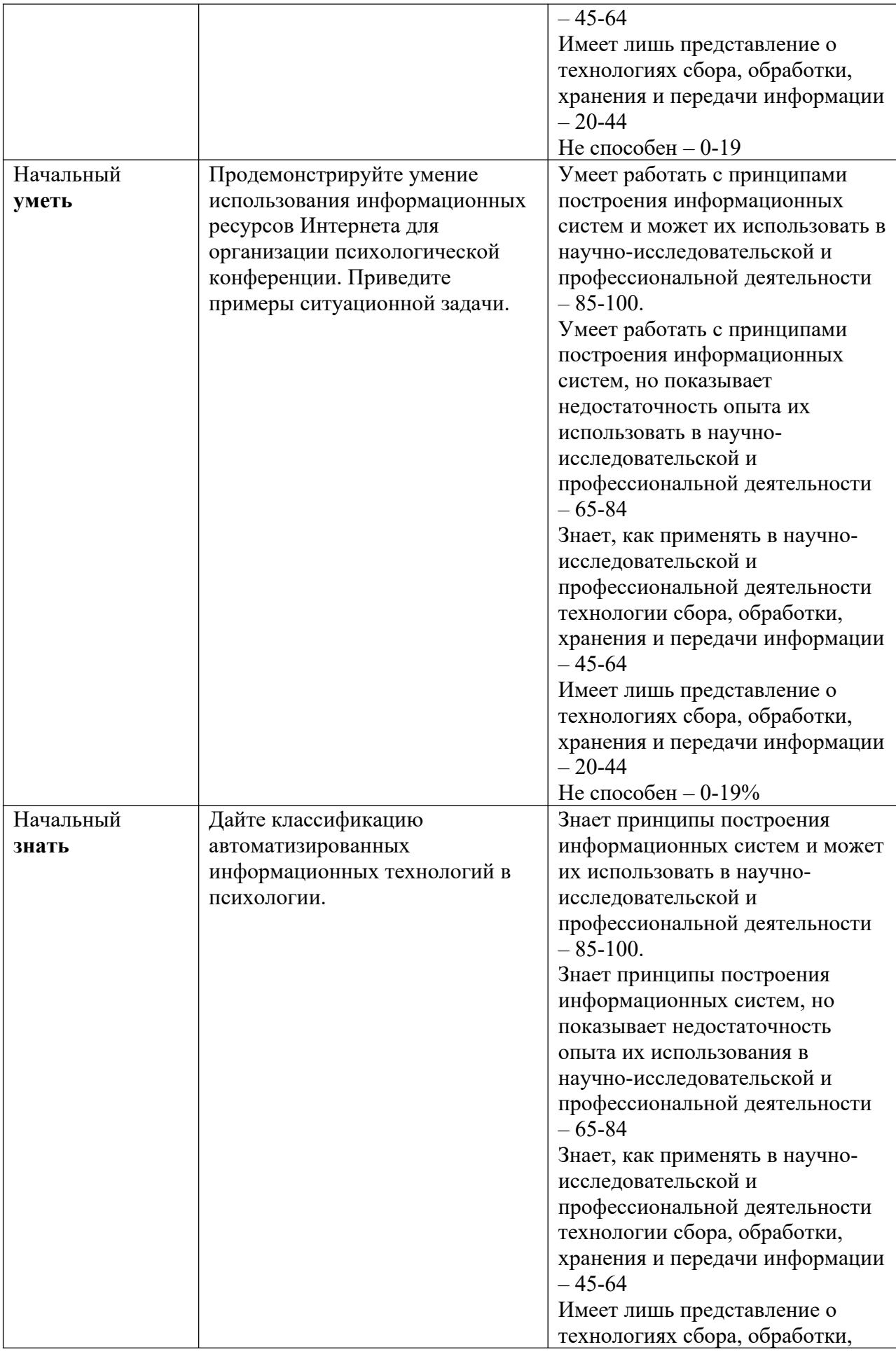

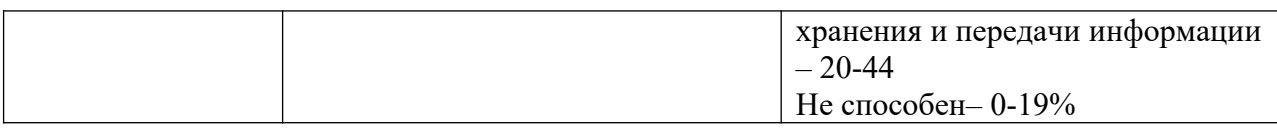

В рамках компетентностного подхода используется уровневая модель педагогических измерительных материалов, представленная в трех взаимосвязанных блоках.

**Первый блок** – задания на уровне «знать», в которых очевиден способ решения, усвоенный студентом при изучении дисциплины. Задания этого блока выявляют в основном знаниевый компонент по дисциплине и оцениваются по бинарной шкале «правильно-неправильно».

**Второй блок** – задания на уровне «знать» и «уметь», в которых нет явного указания на способ выполнения, и студент для их решения самостоятельно выбирает один из изученных способов. Задания данного блока позволяют оценить не только знания по дисциплине, но и умения пользоваться ими при решении стандартных, типовых задач. Результаты выполнения этого блока оцениваются с учетом частично правильно выполненных заданий.

**Третий блок** – задания на уровне «знать», «уметь», «владеть». Он представлен кейс-заданиями, содержание которых предполагает использование комплекса умений и навыков, для того чтобы студент мог самостоятельно сконструировать способ решения, комбинируя известные ему способы и привлекая знания из разных дисциплин. Кейс-задание представляет собой учебное задание, состоящее из описания реальной практической ситуации и совокупности сформулированных к ней вопросов. Выполнение студентом кейс-заданий требует решения поставленной проблемы (ситуации) в целом и проявления умения анализировать конкретную информацию, прослеживать причинно-следственные связи, выделять ключевые проблемы и методы их решения. В отличие от первых двух блоков задания третьего блока носят интегральный (summative) характер и позволяют формировать нетрадиционный способ мышления, характерный и необходимый для современного человека.

Решение студентами подобного рода нестандартных практикоориентированных заданий свидетельствует о степени влияния процесса изучения дисциплины на формирование у студентов общепрофессиональных компетенций в соответствии с требованиями ФГОС.

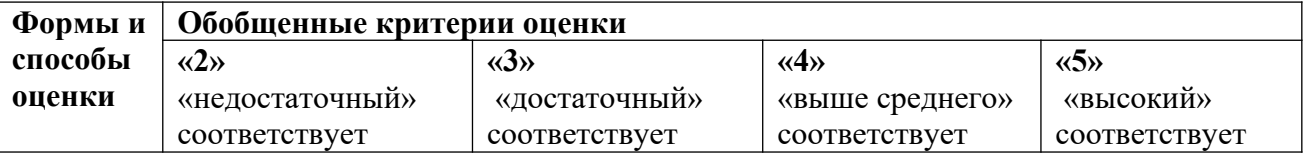

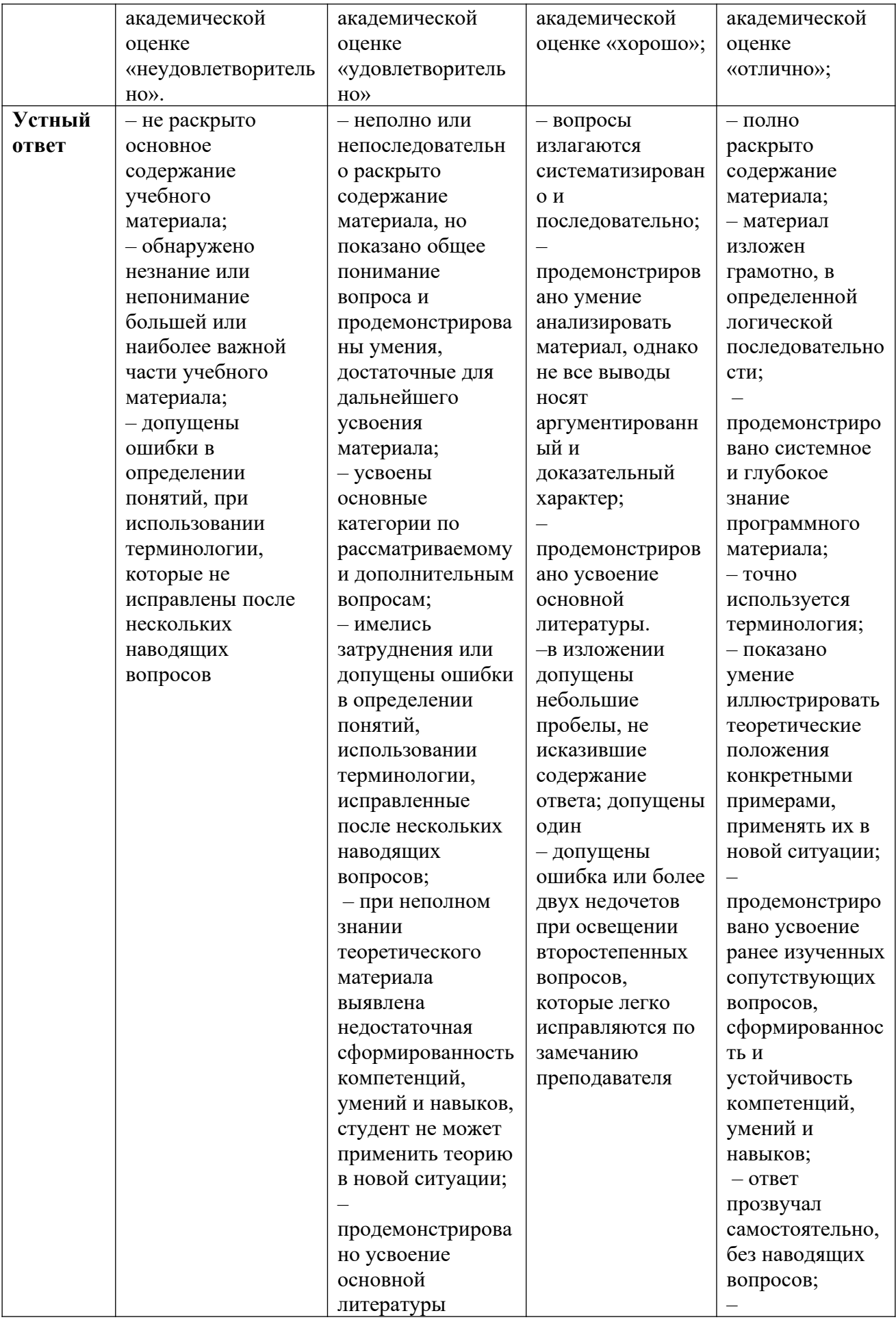

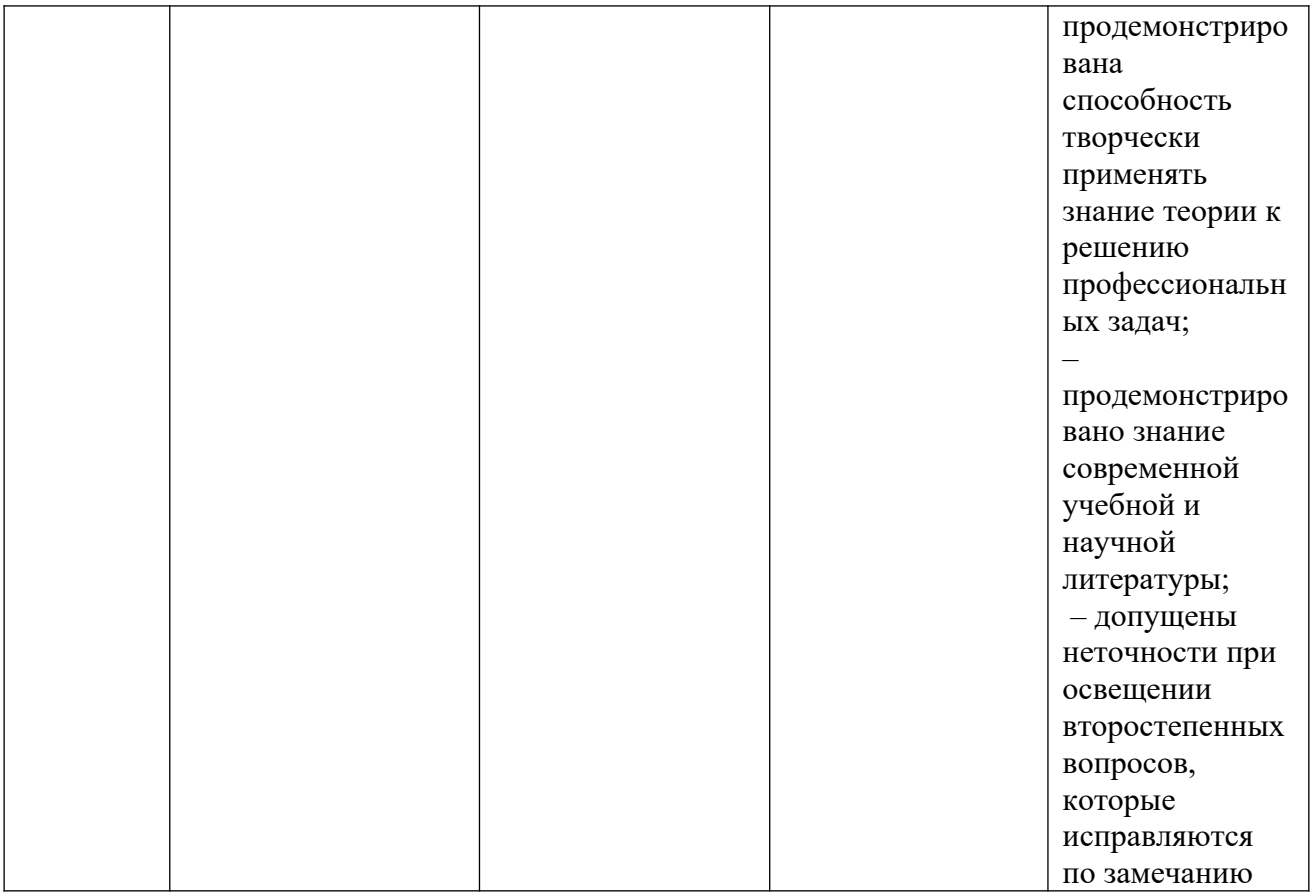

# **V. Перечень основной и дополнительной учебной литературы, необходимой для освоения дисциплины**

## **a) Основная литература**

- 1. Безручко В.Т. Информатика (курс лекций) [Электронный ресурс]: учеб. пособие / В.Т. Безручко. — Москва: ИД «ФОРУМ»: ИНФРА-М, 2018. — 432 с. — (Высшее образование: Бакалавриат). – Режим доступа: [https://](https://znanium.com/catalog/product/944064) [znanium.com/catalog/product/944064](https://znanium.com/catalog/product/944064)
- 2. Гвоздева В.А. Базовые и прикладные информационные технологии [Электронный ресурс]: учебник / В. А. Гвоздева. - Москва: ФОРУМ: ИНФРА-М, 2020. - 384 с. - (Высшее образование). – Режим доступа: [https://](https://znanium.com/catalog/product/1053944) [znanium.com/catalog/product/1053944](https://znanium.com/catalog/product/1053944)
- 3. Гвоздева В.А. Информатика, автоматизированные информационные технологии и системы [Электронный ресурс]: учебник / В.А. Гвоздева. — Москва: ФОРУМ: ИНФРА-М, 2021. — 542 с. – Режим доступа: [https://](https://znanium.com/catalog/product/1220288) [znanium.com/catalog/product/1220288](https://znanium.com/catalog/product/1220288)
- 4. Гуриков С. Р. Информатика [Электронный ресурс]: учебник / С.Р. Гуриков. — Москва: ФОРУМ: ИНФРА-М, 2018. — 463 с. — (Высшее образование: Бакалавриат). – Режим доступа:<https://znanium.com/catalog/product/1010143>
- 5. Зекерьяев Р.И. Информационные технологии в психологии: учебное пособие для бакалавров / Р. И. Зекерьяев. — Москва: Ай Пи Ар Медиа, 2022. — 83 c. — ISBN 978-5-4497-1770-2. — Текст: электронный // Цифровой образовательный ресурс IPR SMART: [сайт]. — URL: [https://](https://www.iprbookshop.ru/123204.html) [www.iprbookshop.ru/123204.html](https://www.iprbookshop.ru/123204.html)
- 6. Яшин В.Н. Информатика: программные средства персонального компьютера [Электронный ресурс]: учеб. пособие / В.Н. Яшин. — Москва: ИНФРА-М, 2018. — 236 с. + Доп. Материалы. – Режим доступа: [https://](https://znanium.com/catalog/product/937489) [znanium.com/catalog/product/937489](https://znanium.com/catalog/product/937489)

#### **б) Дополнительная литература:**

- 1. Каймин В. А. Информатика [Электронный ресурс]: учебник / В. А. Каймин. - 6-е изд. - Москва: НИЦ ИНФРА-М, 2016. - 285 с. - (Высшее образование: Бакалавриат). – Режим доступа: https://znanium.com/catalog/product/ 542614
- 2. Черников Б. В. Информационные технологии управления [Электронный ресурс]: учебник / Б.В. Черников. — 2-е изд., перераб. и доп. — Москва : ИД «ФОРУМ»: ИНФРА-М, 2019. — 368 с. — (Высшее образование: Бакалавриат). – Режим доступа: https://znanium.com/catalog/product/994320

# **VI. Перечень ресурсов информационно-телекоммуникационной сети «Интернет», необходимых для освоения дисциплины (или модуля)**

Информационные справочные системы: <http://www.edu.ru/>Федеральный портал «Российское образование» www.rsl.ru Российская государственная библиотека  $http://ellbrary.ru/$  Научная электронная библиотека http://window.edu.ru/ Единое окно доступа к образовательным ресурсам Интернет-ресурсы:  $\frac{http://koob. ru/}$ Электронная библиотека

<http://dic.academic.ru/> Словари и энциклопедии на Академике

[https://ru.wikipedia.org](https://ru.wikipedia.org/) Свободная энциклопедия <http://www.intuit.ru/> Национальный Открытый Университете «ИНТУИТ»

### **VII. Методические указания для обучающихся по освоению дисциплины**

### **ПЛАНЫ ПРАКТИЧЕСКИХ (СЕМИНАРСКИХ) ЗАНЯТИЙ**

**Тема 1. Информатика как наука. Основные понятия информатики. Общая характеристика процессов сбора, передачи, обработки и накопления информации**

Информатика как наука об информационных процессах, ее роль и место в структуре научного знания. Основные отрасли информатики. Основные проблемы развития информатики и компьютерных технологий в России.

Понятие информации. Виды информации. Понятия информационной и компьютерной технологии. Качественные и количественные характеристики информации. Понятие автоматическое рабочее место (АРМ) специалистаклинического психолога.

### **Тема 2. Аппаратная часть современных компьютерных технологий.** Технические средства реализации информационных процессов

Устройство персонального компьютера. Понятие конфигурации ПК. Основные блоки ПК, их назначение и важнейшие характеристики.

Понятие носителя информации. Виды носителей. Основные компьютерные носители и их характеристики. Оперативная и долговременная память ПК.

Дополнительные компьютерные устройства: принтер, сканер, модем, источник бесперебойного питания, плоттер, стример, мультимедиа-комплект. Виды принтеров и их основные технические характеристики.

Понятие интерфейса. Виды интерфейсов. Эргономические характеристики ПК, информационных систем и телекоммуникаций. Понятие об эргономическом проектировании пользовательского интерфейса.

# **Тема 3. Программное обеспечение современных компьютерных технологий**

Программное обеспечение современных компьютерных технологий. Классификация программного обеспечения. Системные программы. Общие прикладные программы. Специальные прикладные программы.

Понятие файла. Виды файлов. Файловая система компьютера. Понятие логического диска. Операционная система компьютера. Основные виды современных операционных систем (ОС). Рабочий стол ОС Microsoft Windows. Главное меню ОС MS Windows. Основные приемы работы с операционной и файловой системами ПК.

#### **Тема 4. Технология работы с текстовым редактором**

Назначение и функции текстового редактора. Общая технология работы с текстовым редактором. Настройка параметров работы редактора и панелей инструментов. Основные команды панели «Стандартная». Задание параметров страницы, вида и масштаба изображения.

Задание показа непечатаемых символов и автоматического переноса. Виды непечатаемых символов. Основные приемы ускорения набора и редактирования текста.

### **Тема 5. Технология оформления документов. Основные требования**

Шрифтовое оформление и форматирование текста в текстовом редакторе. Параметры шрифта. Основные команды панели «Форматирование».

Графическое оформление текста в текстовом редакторе. Основные команды панелей «Рисование» и «Таблицы и границы».

Сохранение текста в файле и вывод на печать. Оформление реквизитов делового письма. Оформление деловой документации, курсовых и дипломных работ, требования принятые в делопроизводстве.

## **Тема 6. Технология работы с электронной таблицей. Модели решения функциональных и вычислительных задач в психологии**

Назначение и функции электронных таблиц. Общая технология работы с электронной таблицей. Установка параметров работы таблицы. Панели инструментов электронной таблицы. Установка параметров страницы, вида и масштаба. Ввод данных и предварительное форматирование таблицы.

Организация вычислений с использованием формул. Интерактивный поиск решения. Организация вычислений с использованием встроенных функций.

Приемы редактирования данных и формул. Приемы форматирования. Систематизация представления информации. Построение графиков и диаграмм.

#### **Тема 7. Технологии работы с мультимедийными презентациями**

Понятие презентации. Виды презентаций. Назначение и функции программы для создания презентаций. Общая технология работы с презентациями.

Основные приемы графического оформления, настройки смены слайдов и встроенной анимации.

# **Тема 8. Алгоритмизация и программирование; языки программирования высокого уровня. Технологии работы с базами данных**

Схема электронного документооборота в организации. Основные характеристики базы данных. Классификация баз данных. Назначение и функции СУБД.

Юридические информационно-справочные системы. Способы обновления информационных баз юридической справочной системы. Поиск документа по реквизитам.

#### **Тема 9. Компьютерные сети и телекоммуникации**

Понятие компьютерной сети. Виды компьютерных сетей. Глобальные и локальные компьютерные сети. Понятие администрирования сети.

Понятие телекоммуникации. Современные технологии телекоммуникаций. Сотовая, спутниковая, факсимильная, волоконно-оптическая связь. Виды телекоммуникационной связи, осуществляемой с помощью Интернет.

Основные понятия Интернет. Основные функции Интернет. Программные средства Интернет для поиска информации, электронной почты, пересылки файлов.

### **Тема 10. Основы информационной безопасности**

Понятие информационной безопасности Виды информационной безопасности. Проблемы информационно-правовой безопасности.

Науки, изучающие взаимодействие человека с компьютером. Современные проблемы информационно-психологической безопасности.

Понятие компьютерного вируса. Виды компьютерных вирусов и антивирусных программ. Технология антивирусной защиты.

# **МЕТОДИЧЕСКИЕ МАТЕРИАЛЫ ДЛЯ САМОКОНТРОЛЯ СТУДЕНТОВ И СИСТЕМАТИЧЕСКОГО КОНТРОЛЯ ПРЕПОДАВАТЕЛЕМ РЕЗУЛЬТАТИВНОСТИ ИЗУЧЕНИЯ ДИСЦИПЛИНЫ**

### **Тема 1. Информатика как наука. Основные понятия информатики.**

- 1. Перечислите основные отрасли информатики.
- 2. Каковы современные проблемы развития информатики и компьютерных технологий в России?
- 3. Какие подходы к определению понятия информации Вы знаете?
- 4. Назовите виды информации, выделенные по ее характеру.
- 5. Какие единицы измерения количества информации вы знаете?
- 6. Какими качественными характеристиками обладает информация?

# **Тема 2. Аппаратная часть современных компьютерных технологий**

- 1. Из каких основных частей состоит ПК?
- 2. Что такое «конфигурация ПК»?
- 3. Какими основными параметрами характеризуется микропроцессор?
- 4. Назовите наиболее важные пользовательские характеристики монитора.
- 5. Чем отличаются компьютерные и некомпьютерные носители информации?
- 6. Назовите основные компьютерные носители информации, указывая их емкость.
- 7. Чем отличаются оперативная и долговременная память ПК?
- 8. Какие виды интерфейсов Вы знаете?
- 9. Что такое «эргономическое проектирование пользовательского интерфейса»?

# **Тема 3. Программное обеспечение современных компьютерных технологий**

- 1. Что такое «программное обеспечение»? Какие виды ПО Вы знаете?
- 2. Чем системные программы отличаются от прикладных?
- 3. Приведите примеры основных общих прикладных программ.
- 4. Чем специальные прикладные программы отличаются от общих?
- 5. Какие виды файлов Вы знаете?
- 6. Из каких частей состоит файловая система компьютера?
- 7. Какое количество логических дисков может иметь обычный ПК?
- 8. В чем состоят основные функции операционной системы компьютера?

## **Тема 4. Технология работы с текстовым редактором**

- 1. Для чего предназначен текстовый редактор? Каковы его основные функции?
- 2. В чем смысл применения определенной технологии работы с редактором?
- 3. Приведите примеры параметров работы редактора.
- 4. Какие панели инструментов чаще всего используются при работе с редактором?

# **Тема 5. Технология оформления документов. Основные требования в делопроизводстве**

- 1. Какие параметры страницы может задавать пользователь?
- 2. Как в редакторе работает автоматический перенос?
- 3. Как использовать в редакторе режим автозамены?
- 4. Расскажите про основные параметры компьютерных шрифтов.

### **Тема 6. Технология работы с электронной таблицей**

- 1. Для чего предназначена электронная таблица? Каковы ее основные функции?
- 2. Какие этапы включает общая технология работы с электронной таблицей?
- 3. Приведите примеры параметров работы электронной таблицы.
- 4. Какие панели инструментов чаще всего используются при работе с ЭТ?
- 5. Какие параметры страницы чаще всего меняет пользователь в ЭТ?
- 6. Сколько различных видов изображения применяется в ЭТ?
- 7. Какие приемы ускорения набора данных в электронной таблице Вы знаете?
- 8. Почему целесообразно применять предварительное форматирование ЭТ?
- 9. Как в электронной таблице организовать вычисления с использованием формул?
- 10.Для чего предназначен интерактивный поиск решения? Как его организовать?

### **Тема 7. Технологии работы с презентациями**

- 1. Для чего предназначены презентации?
- 2. Приведите примеры использования различных видов презентаций.
- 3. Какие основные функции реализует программа для создания презентаций?
- 4. В чем заключается общая технология работы с презентациями?
- 5. Какие основные приемы графического оформления презентации Вы знаете?
- 6. Какие основные параметры смены слайдов Вы знаете?
- 7. Как в программе для создания презентаций использовать встроенную анимацию?

### **Тема 8. Технологии работы с базами данных**

- 1. В чем состоит схема электронного документооборота в организации? Какие основные компоненты она включает?
- 2. Приведите основные характеристики базы данных.
- 3. По каким основаниям выполняется классификация баз данных?
- 4. В чем состоят назначение и функции СУБД? Приведите примеры СУБД.
- 5. В чем состоят назначение и основные функции юридических информационно-справочных систем? Какие из таких систем наиболее широко распространены?

## **Тема 9. Компьютерные сети и телекоммуникации**

- 1. Что такое «компьютерная сеть»? Какие виды компьютерных сетей Вы знаете?
- 2. Для чего необходимо администрирование сети? В чем оно заключается?
- 3. Что означает термин «телекоммуникация»?
- 4. Какие традиционные и современные технологии телекоммуникаций Вы знаете?
- 5. Поясните принцип действия, достоинства и недостатки сотовой, спутниковой, факсимильной, волоконно-оптической связи.
- 6. В чем заключаются основные функции Интернет?
- 7. Какие программные средства Интернет используются для поиска информации, электронной почты, пересылки файлов?

### **Тема 10. Основы информационной безопасности**

- 1. Что понимается под информационной безопасностью?
- 2. Какие виды информационной безопасности Вы знаете?
- 3. Опишите основные проблемы информационно-правовой безопасности.
- 4. Какие способы правовой защиты программных средств и баз данных Вы знаете?
- 5. Перечислите науки, изучающие взаимодействие человека с компьютером, и кратко поясните особенности подхода каждой из них.
- 6. Какие современные проблемы информационно-психологической безопасности Вы знаете?
- 7. Назовите виды компьютерных вирусов и антивирусных программ.
- 8. В чем состоит технология антивирусной защиты? Какие наиболее распространенные антивирусные программы Вы знаете? В чем их особенности?

# **ПРОГРАММА ДЛЯ ПОДГОТОВКИ К ИТОГОВОМУ ЗАЧЕТУ ПО ДИСЦИПЛИНЕ**

## **Теоретические знания:**

- 1. Информатика как наука. Понятие информации. Виды информации.
- 2. Понятия информационной и компьютерной технологии.
- 3. Качественные и количественные характеристики информации.
- 4. Понятие носителя информации. Виды носителей.
- 5. Понятие интерфейса. Виды интерфейсов.
- 6. Понятие файла. Виды файлов. Файловая система компьютера.
- 7. Операционная система компьютера.
- 8. Рабочий стол и Главное меню ОС MS Windows.
- 9. Основные приемы работы с операционной и файловой системами ПК.
- 10.Современные технологии телекоммуникаций.
- 11.Назначение и функции текстового редактора, общая технология работы с ним.
- 12.Шрифтовое оформление и форматирование текста в текстовом редакторе.
- 13.Графическое оформление текста в текстовом редакторе.
- 14.Оформление реквизитов делового письма в текстовом редакторе.
- 15.Оформление реквизитов приказа по личному составу в текстовом редакторе.
- 16.Назначение и функции электронных таблиц. Общая технология работы с ЭТ.
- 17.Вычисления с использованием формул. Интерактивный поиск решения.
- 18.Организация вычислений с использованием встроенных функций.
- 19.Приемы форматирования в электронной таблице.
- 20.Систематизация представления информации в электронной таблице.
- 21.Построение графиков и диаграмм в электронной таблице.
- 22.Общая технология работы с презентациями.
- 23.Схема электронного документооборота в организации.
- 24.Основные характеристики базы данных. Классификация баз данных.
- 25.Назначение и функции СУБД.
- 26.Юридические информационно-справочные системы.
- 27.Виды компьютерных сетей.
- 28.Основные понятия и программные средства Интернет.
- 29.Науки, изучающие взаимодействие человека с компьютером.
- 30.Виды информационной безопасности. Информационно-правовая безопасность.
- 31.Виды компьютерных вирусов. Технология антивирусной защиты.

### **Практические умения:**

- 1. Технология и приемы работы с операционной и файловой системами ПК.
- 2. Технология и основные приемы работы с текстовым редактором.
- 3. Оформление реквизитов документов в текстовом редакторе.
- 4. Технология и основные приемы работы с электронной таблицей.
- 5. Технология и основные приемы работы с презентациями.
- 6. Технология и основные приемы работы с Интернет.

## **ЗАДАНИЯ ДЛЯ АУДИТОРНОЙ КОНТРОЛЬНОЙ РАБОТЫ**

*Вариант № 1.*

- 1. Приведите определение информатики. Перечислите группы качественных характеристик информации.
- 2. Приведите 2 примера необязательных реквизитов делового письма.
- 3. Перечислите виды папок на Рабочем столе и их особенности.
- 4. Какими аббревиатурами обозначаются компакт-диски? В чем их смысл?
- 5. Правила составления и оформления реквизитов «Заголовок к тексту» и «Подпись».

*Вариант № 2.*

- 1. Приведите определение информации Н.Винера и 5 примеров понятий, широко используемых, но не имеющих точного определения (в гуманитарной области).
- 2. Приведите 3 примера расширений имени документа, по которым можно определить программу, создавшую этот документ.
- 3. Приведите 6 первых операций технологии работы с текстом.
- 4. Приведите правила составления и оформления реквизита «Ссылка на дату и номер входящего документа».
- 5. Приведите определение папки и 3 синонима этого термина.

# **ЗАДАНИЯ ДЛЯ ДОМАШНЕЙ КОНТРОЛЬНОЙ РАБОТЫ**

*Вариант № 1.*

- 1. Примеры функций даты и времени в электронной таблице.
- 2. Виды компьютерных сетей.

*Вариант № 2.*

- 1. Примеры текстовых и логических функций в электронной таблице.
- 2. Основные понятия и программные средства Интернет.

*Вариант № 3.*

- 1. Организация интерактивного поиска решения в электронной таблице.
- 2. Науки, изучающие взаимодействие человека с компьютером.

*Вариант № 4.*

- 1. Сортировка данных в ячейках электронной таблицы.
- 2. Понятие информационной безопасности и ее виды.

*Вариант № 5.*

- 1. Приведите назначение и функции электронных таблиц.
- 2. Приведите приемы графического оформления электронной таблицы.
- 3. Рассмотрите проблемы информационно-технологической безопасности. *Вариант № 6.*
- 1. Общая технология работы с электронной таблицей.
- 2. Приведите приемы форматирования ячеек в электронной таблице.

# **ЗАДАНИЯ ДЛЯ ПРОВЕРКИ ПРАКТИЧЕСКИХ УМЕНИЙ И НАВЫКОВ**

*Вариант № 1.*

- 1. Создайте на рабочем диске папку, назвав ее Вашей фамилией. Создайте в этой папке текстовый документ с именем «Тест Айзенка».
- 2. Запустите редактор MS Word с помощью Главного меню MS Windows. Установите: нижнее поле – 2,87 см, масштаб – по ширине страницы.

3. Выделите в окне редактора весь текст двумя способами. Продемонстрируйте переход в начало и в конец текста в помощью клавиатуры.

*Вариант № 2.*

- 1. Создайте ярлык для папки Вашей подгруппы. Скопируйте его в папку другой подгруппы с помощью клавиатуры и мыши (без меню).
- 2. Запустите MS Word с помощью ярлыка на Рабочем столе. Задайте: время автосохранения 25 мин., вид «Разметка страницы». Отмените показ границ текста.
- 3. В окне редактора откройте файл «Письмо» из папки Вашей подгруппы. Переименуйте его, назвав Вашей фамилией, и сохраните на Рабочем столе.
- 4. Продемонстрируйте в окне редактора приемы выделения строки, абзаца и прямоугольного фрагмента текста.

*Вариант № 3.*

- 1. Создайте на Рабочем столе папку, назвав ее Вашей фамилией. Скопируйте в эту папку файл «Письмо» из папки Вашей подгруппы с помощью клавиатуры и мыши.
- 2. Запустите MS Word с помощью значка файла «Письмо» в папке Вашей подгруппы. Задайте: размер бумаги – 25х10 см, верхнее поле – 2,15 см, а также панели «Стандартная» и «Таблицы и границы», разместив их друг под другом в нижней части окна.
- 3. Задайте показ непечатаемых символов и введите 3 символа пробела, 5 символов окончания строки и 4 символа табуляции. Сохранить текст под тем же именем на Рабочем столе в папке, создав ее в окне сохранения и назвав Вашим именем.
- 4. Продемонстрируйте в окне редактора приемы выделения слова и нескольких строк (мышью) и фрагмента текста внутри строки (с помощью клавиатуры).

*Вариант № 4.*

- 1. Найдите на жестком диске файл «Поисковый» и скопируйте его с помощью клавиатуры и мыши (без меню) в предварительно созданную на рабочем диске папку, названную Вашей фамилией.
- 2. Запустите MS Word с помощью Главного меню MS Windows. Установите: все поля по 2,3 см, ориентацию - «Альбомную». Отмените показ вертикальной линейки в режиме разметки.
- 3. Продемонстрируйте в окне редактора приемы выделения абзаца и всего текста, а также приемы навигации с помощью мыши.

4. Откройте папку Вашей подгруппы и папку «Мой компьютер». Автоматически упорядочите расположение папок, расположив их каскадом.

# **ВАРИАНТЫ ТЕСТОВЫХ ЗАДАНИЙ ДЛЯ КОНТРОЛЯ И САМОКОНТРОЛЯ СТУДЕНТОВ**

#### **Вариант 1.**

- 1. Информацию, изложенную на доступном для получателя языке, называют:
- а) полной;
- б) полезной;
- в) актуальной;
- г) достоверной;
- д) понятной.
- 2. Информацию, отражающую истинное положение вещей, называют:
- а) полной;
- б) полезной;
- в) актуальной;
- г) достоверной;
- д) понятной.
- 3. В какой из последовательностей единицы измерения указаны в порядке возрастания
- а) гигабайт, килобайт, мегабайт, байт;
- б) гигабайт, мегабайт, килобайт, байт;
- в) мегабайт, килобайт, байт, гигабайт;
- г) байт, килобайт, мегабайт, гигабайт.
- 4. Текстовый редактор программа, предназначенная для:
- а) создания, редактирования и форматирования текстовой информации;
- б) работы с изображениями в процессе создания игровых программ;
- в) управление ресурсами ПК при создании документов;
- г) автоматического перевода с символьных языков в машинные коды.
- 5. Символ, вводимый с клавиатуры при наборе, отображается на экране дисплея в позиции, определяемой:
- а) задаваемыми координатами;
- б) положением курсора;
- в) адресом;
- г) положением предыдущей набранной букве.
- 6. При наборе текста одно слово от другого отделяется:
- а) точкой;
- б) пробелом;
- в) запятой;
- г) двоеточием.
- 7. В текстовом редакторе при задании параметров страницы устанавливаются:
- а) Гарнитура, размер, начертание;
- б) Отступ, интервал;
- в) Поля, ориентация;
- г) Стиль, шаблон.
- 8. Группу ячеек в электронных таблицах, образующих прямоугольник называют
- а) прямоугольником ячеек;
- б) диапазоном ячеек;
- в) интервалом ячеек;
- г) ярлыком.
- 9. Электронная таблица это:
- а) прикладная программа, предназначенная для обработки структурированных в виде таблицы данных;
- б) устройство ПК, управляющее его ресурсами в процессе обработки данных в табличной форме;
- в) системная программа, управляющая ресурсами ПК при обработке таблиц.
- 10.Выберите верную запись формулы для электронной таблицы:
- а) C3+4\*D4;
- б) C3=C1+2\*C2;
- в) A5B5+23;
- $r) = A2*A3-A4.$
- 11.При перемещении или копировании в электронной таблице относительные ссылки:
- а) преобразуются в зависимости от длины формулы;
- б) не изменяются;
- в) преобразуются в зависимости от нового положения формулы.
- 12.Активная ячейка это ячейка:
- а) для записи команд;
- б) содержащая формулу, включающую в себя имя ячейки, в которой выполняется ввод данных;
- в) формула в которой содержатся ссылки на содержимое зависимой ячейки;
- г) в которой выполняется ввод команд.
- 13.В электронной таблице в ячейке А1 записано число 5, в В1 формула  $=$ А1\*2, в С1 — формула =А1+В1. В ячейке С1 содержится значение:
- а) 15;
- б) 10;
- в) 20;
- г) 25.
- 14.Диаграмма это:
- а) форма графического представления числовых значений, которая позволяет облегчить интерпретацию числовых данных;
- б) обычный график;
- в) красиво оформленная таблица;
- г) карта местности.
- 15.Гистограмма это диаграмма, в которой:
- а) отдельные значения представлены вертикальными столбцами различной высоты;
- б) для представления отдельных значений используются параллелепипеды, размещенные вдоль оси ОХ;
- в) используется система координат с тремя координатными осями, что позволяет получить эффект пространственного представления рядов данных;
- г) отдельные значения представлены полосами различной длины, расположенными горизонтально вдоль оси ОХ.
- 16.Какая форма организации данных используется в реляционной базе данных
- а) табличная;
- б) иерархическая
- в) сетевая;
- г) линейная
- д) схематическая.
- 17.Тип поля влияет на...
- а) задаваемую ширину поля;
- б) возможные действия, осуществляемые над значениями полей;
- в) возможность изменения значений записи;
- г) возможность изменения значений поля;
- д) возможность объединения разных баз данных.
- 18.Сортировкой называют:
- а) процесс поиска наибольшего и наименьшего элементов массива;
- б) процесс частичного упорядочивания некоторого множества;
- в) процесс линейного упорядочивания некоторого множества;
- г)процесс выборки элементов множества, удовлетворяющих заданному условию.
- 19.В записи реляционной базы данных (БД) может содержаться:
	- а) неоднородная информация (данные разных типов);
	- б) исключительно однородная информация (данные только одного типа);
	- в) только текстовая информация;
	- г) исключительно числовая информация.
- 20.Система управления базами данных (СУБД) это:
- а) программная система, поддерживающая наполнение и манипулирование данными в файлах баз данных;
- б) набор программ, обеспечивающий работу всех аппаратных устройств компьютера и доступ пользователя к ним;
- в) прикладная программа для обработки текстов и различных документов;
- г) оболочка операционной системы, позволяющая более комфортно работать с файлами.
- 21.Предположим, что некоторая база данных содержит поля «ФАМИЛИЯ», «ГОД РОЖДЕНИЯ», «ДОХОД». При поиске по условию ГОД РОЖДЕНИЯ >1958 AND ДОХОД <3500 будут найдены фамилии лиц:
- а) имеющих доход менее 3500 и тех, кто родился в 1958 году и позже;
- б) имеющих доход менее 3500 или тех, кто родился в 1958 году;
- в) имеющих доход менее 3500 или тех, кто родился в 1959 году и позже;

г) имеющих доход менее 3500 и тех, кто родился в 1959 году и позже.

- 22.Для чего предназначен объект СУБД «таблица»?
- а) для хранения данных;
- б) для архивирования данных;
- в) для ввода и удаления данных;
- г) для выборки данных.
- 23.В чем заключается особенность типа данных «счетчик» в СУБД?
- а) служит для ввода целых и действительных чисел;
- б) имеет свойство автоматически увеличиваться;
- в) имеет свойство автоматического пересчета при удалении записи;
- г) служит для ввода шрифтов.
- 24.Первичный ключ таблицы это
- а) номер первой по порядку записи;
- б) любое поле числового типа;
- в) одно или несколько полей, значения которых однозначно определяют любую запись в таблице;
- г) первое поле числового типа.
- 25.Конструктор в СУБД это?
- а) Программный модуль для вывода операций;
- б) Программный модуль для выполнения, каких либо операций;
- в) Режим, в котором осуществляется построение таблицы или формы;
- г) Режим, в котором осуществляется вывод таблицы или формы.
- 26.Почему при закрытии таблицы СУБД Access не предлагает выполнить сохранение внесенных данных:
- а) недоработка программы;
- б) потому что данные сохраняются сразу после ввода в таблицу;
- в) потому что данные сохраняются только после закрытия всей базы данных.
- 27.Содержит ли какую-либо информацию таблица, в которой нет полей?
- а) содержит информацию о структуре базы данных;
- б) не содержит ни какой информации;
- в) таблица без полей существовать не может;
- г) содержит информацию о будущих записях.
- 28.Графика с представлением изображения в виде совокупностей точек называется:
- а) фрактальной;
- б) растровой;
- в) векторной;
- г) прямолинейной.

29.Графические примитивы в графическом редакторе представляют собой:

- а) простейшие фигуры, рисуемые с помощью специальных инструментов графического редактора;
- б) операции, выполняемые над файлами, содержащими изображения, созданные в графическом редакторе;
- в) среду графического редактора;
- г)режимы работы графического редактора.
- 30.К растровым графическим редакторам не относится:
- а) Paint;
- б) Corel Draw;
- в) Corel PHOTO PAINT;
- г) Adobe Photoshop
- 31.При помощи какого инструмента создаётся новая рамка на слайде для заполнения текстом
- а) Автофигуры;
- б) Надпись;
- в) Объекты WordArt;
- г) Диаграмма;
- д) Заметки к слайду;4
- е) Стрелка.

#### 32.Какой протокол является базовым в Интернет?

- а) HTTP;
- б) HTML;
- в) TCP;
- г) TCP/IP.

33.Гиперссылки на web - странице могут обеспечить переход...

а) только в пределах данной web – страницы;

- б) только на web страницы данного сервера;
- в) на любую web страницу данного региона;
- г) на любую web страницу любого сервера Интернет.
- 34.Компьютерные телекоммуникации это ...
- а) соединение нескольких компьютеров в единую сеть;
- б) перенесение информации с одного компьютера на другой с помощью дискет;
- в) дистанционная передача данных с одного компьютера на другой;
- г) обмен информацией между пользователями о состоянии работы компьютера.
- 35.Группа компьютеров, связанных каналами передачи информации и находящихся в пределах территории, ограниченной небольшими размерами: комнаты, здания, предприятия, называется:
- а) глобальной компьютерной сетью;
- б) информационной системой с гиперсвязями;
- в) локальной компьютерной сетью;
- г) электронной почтой;
- д) региональной компьютерной сетью.
- 36.Конфигурация (топология) локальной компьютерной сети, в которой все рабочие станции соединены непосредственно с сервером, называется:
- а) кольцом;
- б) звездой;
- в) шинной;
- г) ячеистой;
- 37.Транспортный протокол (TCP) обеспечивает:
- а) разбиение файлов на IP-пакеты в процессе передачи и сборку файлов в процессе получения;
- б) прием, передачу и выдачу одного сеанса связи;
- в) предоставление в распоряжение пользователя уже переработанную информацию;
- г) доставку информации от компьютера-отправителя к компьютеруполучателю.

#### **Вариант 2.**

1. Информацию, не зависящую от личного мнения или суждения, называют:

- а) достоверной;
- б) актуальной;
- в) объективной;
- г) полной;
- д) понятной.

2. Информацию, существенную и важную в настоящий момент, называют:

- а) полной;
- б) полезной;
- в) актуальной;
- г) достоверной;
- д) понятной.
- 3. Текстовый файл с наибольшим информационным размером?
- а) RTF;
- б) TXT;
- в) DOC;
- г) HTML.
- 4. К числу основных функций текстового редактора относятся:
- а) копирование, перемещение, уничтожение и сортировка фрагментов текста;
- б) создание, редактирование, сохранение и печать текстов;
- в) строгое соблюдение правописания;
- г) автоматическая обработка информации, представленной в текстовых файлах.
- 5. Курсор это
- а) устройство ввода текстовой информации;
- б) клавиша на клавиатуре;
- в) наименьший элемент отображения на экране;
- г) метка на экране монитора, указывающая позицию, в которой будет отображен вводимый с клавиатуры.
- 6. Редактирование текста представляет собой:
- а) процесс внесения изменений в имеющийся текст;
- б) процедуру сохранения текста на диске в виде текстового файла;
- в) процесс передачи текстовой информации по компьютерной сети;
- г) процедуру считывания с внешнего запоминающего устройства ранее созданного текста.
- 7. Рабочая книга электронной таблицы это:
- а) табличный документ;
- б) файл для обработки и хранения данных;
- в) страница для рисования основное окно.
- 8. Маркер автозаполнения (черный крестик) появится, если курсор поставить
- а) в верхний левый угол ячейки;
- б) в нижний правый угол ячейки;
- в) на серый прямоугольник на пересечении заголовков строк и столбцов;
- г) по середине ячейки.
- 9. В общем случае столбы электронной таблицы
- а) обозначаются буквами латинского алфавита;
- б) нумеруются;
- в) обозначаются буквами русского алфавита;
- г) именуются пользователями произвольным образом;

10.Укажите верно записанную формулу для электронной таблицы:

- a)  $=2A*8$ ;
- б) =В+А8/5;
- в) = $H7+CYMMA(B8:C9)$ ;
- $r) = 8B3+9$ ;
- $\mu$ ) =D3:3.
- 11.При перемещении или копировании в электронной таблице абсолютные ссылки:
- а) не изменяются;
- б) преобразуются вне зависимости от нового положения формулы;
- в) преобразуются в зависимости от нового положения формулы;
- г) преобразуются в зависимости от длины формулы;
- д) преобразуются в зависимости от правил указанных в формуле.

12.Сколько ячеек электронной таблицы включает в себя следующий диапазон (А2:В10)?

а) 12;

- б) 18;
- в) 20;
- г) 9;
- д) 16.
- 13.В ячейке Н5 электронной таблицы записана формула =B5\*V5. При копировании данной формулы в ячейку Н7 будет получена формула:
- a)  $= \$B5*V5;$
- $6) = B5*V5$ ;
- в)  $=$ \$B5\*\$V5;
- $r) = B7*V7.$
- 14.Линейчатая диаграмма это диаграмма:
- а) в которой отдельные значения представлены полосами различной длины, расположенными горизонтально вдоль оси ОХ;
- б) в которой отдельные значения представлены точками в декартовой системе координат;
- в) в которой отдельные значения представлены вертикальными столбиками различной высоты;
- г) представленная в виде круга, разбитого на секторы, и в которой допускается только один ряд данных.
- 15.Круговая диаграмма это диаграмма:
- а) представленная в виде круга, разбитого на секторы, и в которой допускается только один ряд данных;
- б) в которой отдельные значения представлены точками в декартовой системе координат;
- в) в которой отдельные ряды данных представлены в виде закрашенных разными цветами областей;
- г) в которой используется система координат с тремя координатными осями, что позволяет получить эффект пространственного представления рядов данных.
- 16.Строка в базе данных называется...
- а) ячейкой;
- б) записью;
- в) полем;
- г) ключом;
- д) атрибутом.

17.База данных — это:

- а) специальным образом организованная и хранящаяся на внешнем носителе совокупность взаимосвязанных данных о некотором объекте;
- б) совокупность программ для хранения и обработки больших массивов информации;

в) интерфейс, поддерживающий наполнение и манипулирование данными; г)определенная совокупность информации.

18.Структура реляционной базы данных (БД) меняется при удалении:

- а) одного из полей;
- б) одной записи;
- в) нескольких записей;
- г) всех записей.
- 19.В поле реляционной базы данных (БД) могут быть записаны:
	- а) только номера записей;
	- б) как числовые, так и текстовые данные одновременно;
	- в) данные только одного типа;
	- г) только время создания записей.
- 20.Предположим, что некоторая база данных содержит поля «ФАМИЛИЯ», «ГОД РОЖДЕНИЯ», «ДОХОД». Следующая запись этой БД будет найдена при поиске по условию ГОД РОЖДЕНИЯ > 1958 OR ДОХОД <3 500
- а) Петров, 1956, 3600;
- б) Иванов, 1956, 3500;
- в) Сидоров, 1957, 5300;
- г) Козлов, 1952, 1200.
- 21.Предположим, что некоторая база данных описывается следующим перечнем записей: Иванов, 1956, 2400; Сидоров, 1957, 5300; Петров, 1956, 3600; Козлов, 1952, 1200; Следующие записи поменяются местами при сортировке по возрастанию этой БД, если она будет осуществляться по первому полю:
- а) 1-я и 4-я;
- б) 1-я и 3-я;
- в) 2-я и 4-я;
- г) 2-я и 3-я.

22.Для чего предназначен объект СУБД «форма»?

- а) для хранения данных;
- б) для автоматического выполнения групп команд;
- в) для ввода данных базы и их просмотра;
- г) для выборки данных.
- 23.Для чего предназначен объект СУБД «запрос»?
- а) для ввода данных базы и их просмотра;
- б) для выборки и обработки данных;
- в) для хранения данных;
- г) для удаления данных из базы.
- 24.Мастер в СУБД это?
- а) Программный модуль для вывода операций;
- б) Программный модуль для выполнения, каких либо операций;
- в) Режим, в котором осуществляется построение таблицы или формы;
- г) Режим, в котором осуществляется вывод таблицы или формы.
- 25.Что из перечисленного не является объектом Access:
- а) модули;
- б) таблицы;
- в) макросы;
- г) ключи;
- д) формы;
- е) отчеты;
- ж) запросы.
- 26.Содержит ли какую-либо информацию таблица, в которой нет ни одной записи?
- а) пустая таблица не содержит ни какой информации;
- б) пустая таблица содержит информацию о структуре базы данных;
- в) пустая таблица содержит информацию о будущих записях;
- г) таблица без записей существовать не может.
- 27.Для вывода графической информации в персональном компьютере используется
- а) мышь;
- б) клавиатура;
- в) экран дисплея;
- г) сканер.

28.Точечный элемент экрана дисплея называется:

- а) точкой;
- б) зерном люминофора;
- в) пикселем;
- г) растром.
- 29.Графика с представлением изображения в виде последовательности точек со своими координатами, соединенных между собой кривыми, которые описываются математическими уравнениями, называется
- а) фрактальной;
- б) растровой;
- в) векторной;
- г) прямолинейной.
- 30.Что является минимальным элементом презентации?
- а) Пиксель;
- б) Набор инструментов для рисования;
- в) Слайд;
- г) Анимация;
- д) Смена страниц.
- 31.Модем это...
- а) почтовая программа;
- б) сетевой протокол;
- в) сервер Интернет;
- г) техническое устройство.

#### 32.Web-страницы имеют формат (расширение)...

- а) \*.txt;
- б) \*.htm;
- в) \*.doc;
- г)  $*$ .exe.

33.Web-страница - это ...

- а) документ, в котором хранится информация сервера;
- б) документ, в котором хранится вся информация по сети;
- в) документ, в котором хранится информация пользователя;
- г) сводка меню программных продуктов.

34.Домен - это ...

- а) единица измерения информации;
- б) часть адреса, определяющая адрес компьютера пользователя в сети;
- в) название программы, для осуществления связи между компьютерами;
- г) название устройства, осуществляющего связь между компьютерами.
- 35.Глобальная компьютерная сеть это:
- а) информационная система с гиперсвязями;
- б) множество компьютеров, связанных каналами передачи информации и находящихся в пределах одного помещения, здания;
- в) система обмена информацией на определенную тему;
- г) совокупность локальных сетей и компьютеров, расположенных на больших расстояниях и соединенные в единую систему.
- 36.Почтовый ящик абонента электронной почты представляет собой:
- а) некоторую область оперативной памяти файл-сервера;
- б) область на жестком диске почтового сервера, отведенную для пользователя;
- в) часть памяти на жестком диске рабочей станции;
- г) специальное электронное устройство для хранения текстовых файлов.

# **ТРЕБОВАНИЯ К РЕЙТИНГ-КОНТРОЛЮ**

#### **Материалы для организации рейтингового контроля по дисциплине**

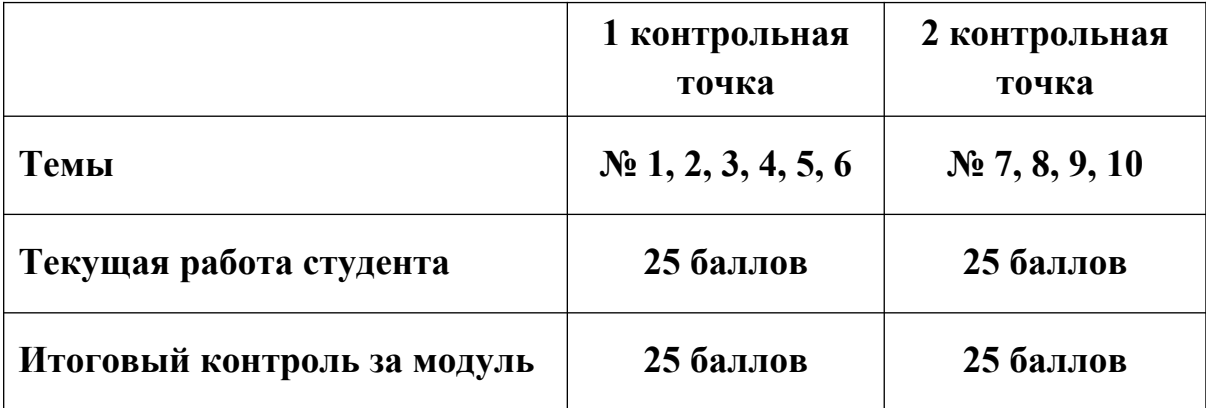

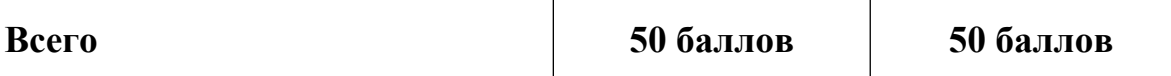

### **I. Первый модуль:**

Формы текущего контроля: проверка понимания ключевых понятий в форме письменного опроса, проверка конспектов лекций, краткий устный (выборочный) контроль; проверка практических умений и навыков в форме выполнения лабораторных и практических работ в компьютерном классе.

#### **Контрольные вопросы по 1 модулю:**

- 1. Информатика как наука. Понятие информации.
- 2. Виды информации.
- 3. Понятия информационной и компьютерной технологии.
- 4. Качественные и количественные характеристики информации.
- 5. Понятие носителя информации. Виды носителей.
- 6. Понятие интерфейса. Виды интерфейсов.
- 7. Понятие файла. Виды файлов.
- 8. Файловая система компьютера.
- 9. Операционная система компьютера.
- 10.Рабочий стол ОС MS Windows.
- 11.Главное меню ОС MS Windows.
- 12.Основные приемы работы с операционной и файловой системами ПК.
- 13.Современные технологии телекоммуникаций.

#### **Форма итогового контроля: контрольная работа.**

### **II. Второй модуль:**

Формы текущего контроля: проверка понимания ключевых понятий в форме письменного опроса, проверка конспектов лекций, краткий устный (выборочный) контроль; проверка практических умений и навыков в форме выполнения практических работ в компьютерном классе.

#### **Контрольные вопросы по 2 модулю:**

- 1. Назначение и функции текстового редактора.
- 2. Общая технология работы с текстовым редактором.
- 3. Настройка параметров работы текстового редактора и панелей инструментов. Основные команды панели «Стандартная».
- 4. Задание параметров страницы, вида и масштаба в текстовом редакторе.
- 5. Задание показа непечатаемых символов и автоматического переноса в текстовом редакторе. Виды непечатаемых символов.
- 6. Основные приемы ускорения набора и редактирования текста.
- 7. Шрифтовое оформление и форматирование текста. Параметры шрифта. Основные команды панели «Форматирование».
- 8. Графическое оформление текста в текстовом редакторе. Основные команды панелей «Рисование» и «Таблицы и границы».
- 9. Сохранение и вывод на печать текста в текстовом редакторе.
- 10.Оформление реквизитов делового письма в текстовом редакторе.
- 11.Оформление реквизитов приказа по личному составу.
- 12.Назначение, функции и состав (АРМ) автоматизированного рабочего места клинического психолога.
- 13.Назначение и функции электронных таблиц.
- 14.Общая технология работы с электронной таблицей.
- 15.Установка параметров работы электронной таблицы.
- 16.Панели инструментов электронной таблицы.
- 17.Установка в электронной таблице параметров страницы, вида и масштаба.
- 18.Ввод данных и предварительное форматирование таблицы.
- 19.Организация вычислений с использованием формул. Интерактивный поиск решения.
- 20.Организация вычислений с использованием встроенных функций.
- 21.Приемы редактирования данных и формул в электронной таблице.
- 22.Приемы форматирования в электронной таблице.
- 23.Систематизация представления информации в электронной таблице.
- 24.Построение графиков и диаграмм в электронной таблице.
- 25.Общая технология работы с презентациями.
- 26.Схема электронного документооборота в организации.
- 27.Основные характеристики базы данных. Классификация баз данных.
- 28.Назначение и функции СУБД.
- 29.Виды компьютерных сетей.
- 30.Основные понятия и программные средства Интернет.
- 31.Науки, изучающие взаимодействие человека с компьютером.
- 32.Виды информационной безопасности.
- 33.Проблемы информационно-правовой безопасности.
- 34.Виды компьютерных вирусов. Технология антивирусной защиты.

### **Формы итогового контроля: контрольная работа, индивидуальное собеседование.**

**VIII. Перечень педагогических и информационных технологий, используемых при осуществлении образовательного процесса по дисциплине, включая перечень программного обеспечения и информационных справочных систем (по необходимости)**

**педагогические технологии:**

традиционные лекции, лабораторные практикумы, расчетно-графические работы, практические упражнения, моделирование, составление различных видов алгоритмов и таблиц.

#### **информационные технологии:**

использование мультимедийных технологий в рамках проведения лекционных и практических занятий.

#### **программное обеспечение:**

#### **а) Лицензионное программное обеспечение**

- Kaspersky Endpoint Security 10 для Windows - Акт на передачу прав № ПК545 от 16.12.2022.

#### **б) Свободно распространяемое программное обеспечение**

- Многофункциональный редактор ONLYOFFICE
- ОС Linux Ubuntu
- Google Chrome
- Adobe Reader XI
- Debut Video Capture
- 7-Zip
- iTALC
- *-* и др.

#### **информационно-справочные системы:**

- 1. ЭБС «Университетская библиотека онлайн» Договор № 02-06/2023 от 02.08.2023г. https://biblioclub.ru/
- 2. «Образовательная платформа ЮРАЙТ» Договор № 05-е/23 от 02.08.2023 $r.$  https://urait.ru/
- 3. ЭБС «Лань» Договор № 04-е/23 от 02.08.2023г. https://e.lanbook.com/
- 4. ЭБС ZNANIUM.COM Договор № 1106 ЭБС от 02.08.2023г. https:// znanium.com/
- 5. Цифровой образовательный ресурс IPRsmart Договор  $N_2$  03-5/23K от 02.08.2023г. http://www.iprbookshop.ru/
- 6. Электронно-библиотечная система ТвГУ http://megapro.tversu.ru/ megapro/Web
- 7. Научная электронная библиотека eLIBRARY.RU (подписка на журналы) https://elibrary.ru/projects/subscription/rus\_titles\_open.asp?;
- 8. Репозитарий ТвГУ http://eprints.tversu.ru,
- 9. Wiley Online Library https://onlinelibrary.wiley.com/

#### **Профессиональные базы данных:**

- 1. База данных международных индексов научного цитирования Scopus www.scopus.com (http://library.tversu.ru/kratkie-novosti/35-about-library/ resurs/488-scopus.html)
- 2. База данных международных индексов научного цитирования Web of Science (http://library.tversu.ru/nauchnyeresursy/35-about-library/resurs/748baza-dannykh-mezhdunarodnykh-indeksov-nauchnogo-tsitirovaniya-web-ofscience.html)
- 3. Справочно-правовая система «Консультант Плюс» www.consultant.ru (http://library.tversu.ru/nauchnyeresursy/35-about-library/resurs/348-c.html)
- 4. **Психологический навигатор** психологический портал https:// www.psynavigator.ru/
- 5. Национальная психологическая энциклопедия https://vocabulary.ru
- 6. Психологический портал (базы данных) http://www.psychology-online.net

### **IX. Материально-техническая база, необходимая для осуществления образовательного процесса по дисциплине**

Аудитория, оснащенная мультимедийной техникой (стационарная или мобильная), компьютерный класс с локальной вычислительной сетью и возможностью выхода в Интернет.

| №п.п. | Обновленный          | Описание внесенных      | Дата и протокол заседа-             |
|-------|----------------------|-------------------------|-------------------------------------|
|       | раздел рабочей       | изменений               | ния кафедры,                        |
|       | программы дис-       |                         | утвердившего измене-                |
|       | ЦИПЛИНЫ              |                         | ния                                 |
| 1.    | V. Перечень основной | Корректировка<br>списка | 3<br>$N_2$<br>Протокол<br><b>OT</b> |
|       | дополнительной<br>И  | основной и дополнитель- | 17.10.2017<br>заседания             |
|       | учебной литературы,  | ной литературы          | «Психология<br>кафедры              |
|       | необходимой<br>ДЛЯ   |                         | труда и клиническая пси-            |
|       | освоения дисциплины  |                         | <b>ХОЛОГИЯ»</b>                     |
|       | (или модуля)         |                         |                                     |
| 2.    | IV. Фонд оценочных   | Новые варианты оценоч-  | Протокол № 3 от                     |
|       | средств для проведе- | ных средств             | 17.10.2017                          |
|       | ния промежуточной    |                         | заседания кафедры                   |
|       | аттестации обу-      |                         | «Психология труда и                 |
|       | чающихся по дис-     |                         | клиническая психо-                  |
|       | циплине (или моду-   |                         | логия»                              |
|       | лю)                  |                         |                                     |
|       | 1. Типовые           |                         |                                     |
|       | контрольные задания  |                         |                                     |
|       | для проверки уровня  |                         |                                     |
|       | сформированности     |                         |                                     |
|       | компетенций          |                         |                                     |
| 3.    | VII. Методические    | Внесены изменения в     | Протокол № 3 от                     |

**Х. Сведения об обновлении рабочей программы дисциплины** 

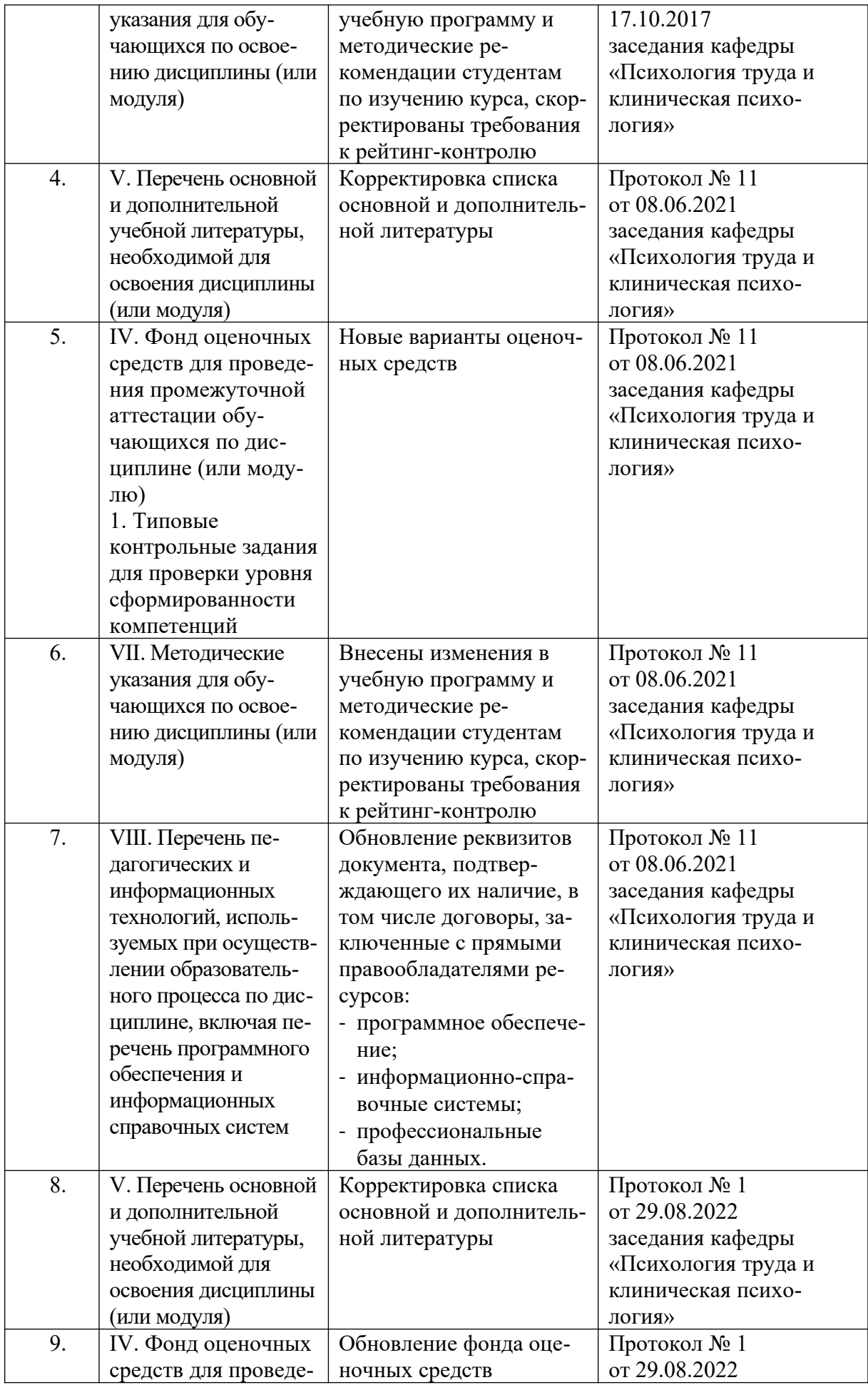

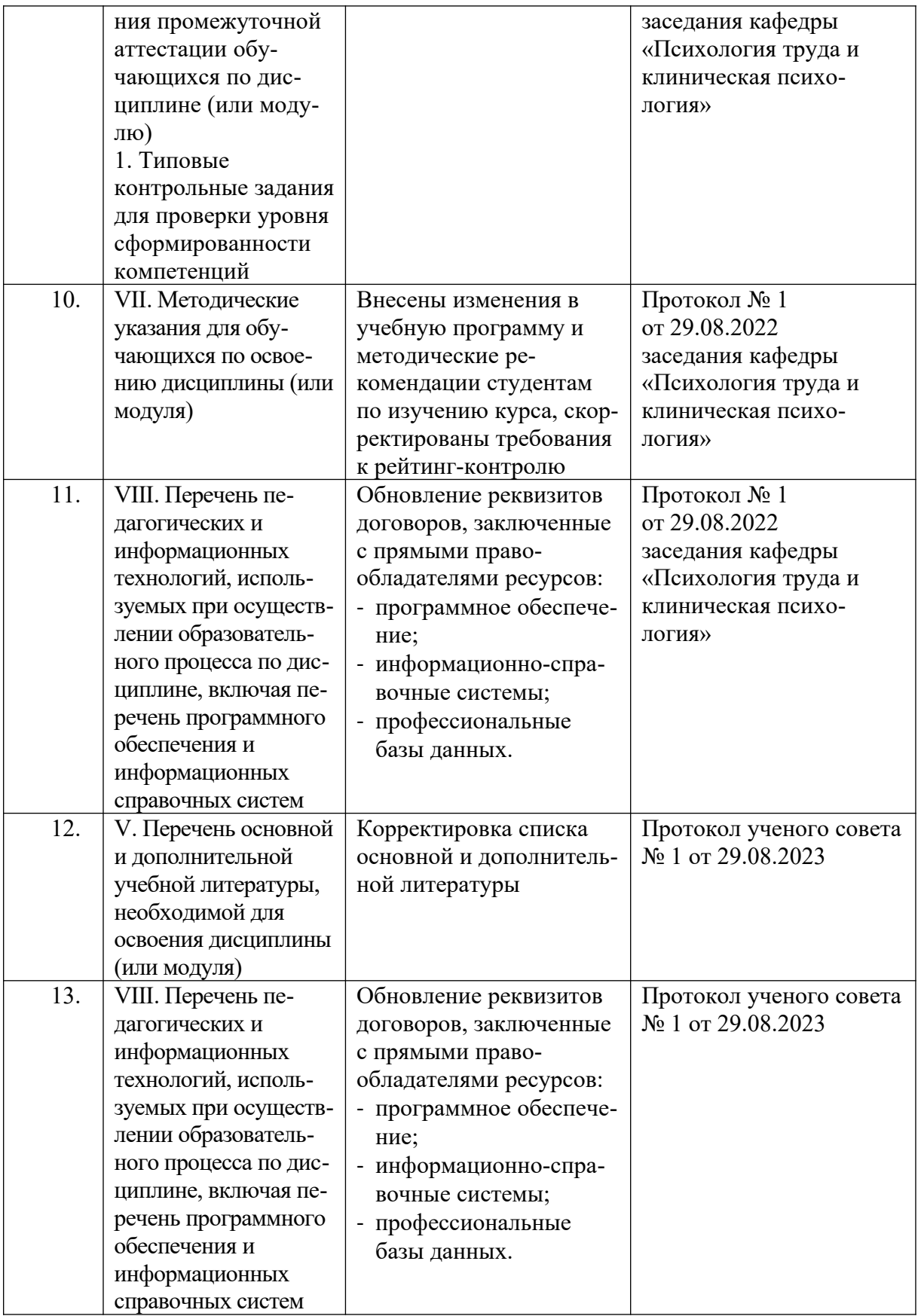